УФНС РОССИИ ПО ИРКУТСКОЙ ОБЛАСТИ

ПОЛУЧАЙТЕ ИНФОРМАЦИЮ О НАЛИЧИИ НЕДОИМКИ И ЗАДОЛЖЕННОСТИ В ВИДЕ СООБЩЕНИЙ ПО СМС ИЛИ ЭЛЕКТРОННОЙ ПОЧТЕ

## «Личный кабинет налогоплательщика для физических лиц»

## ЗАЙДИТЕ В РАЗДЕЛ ПРОФИЛЬ

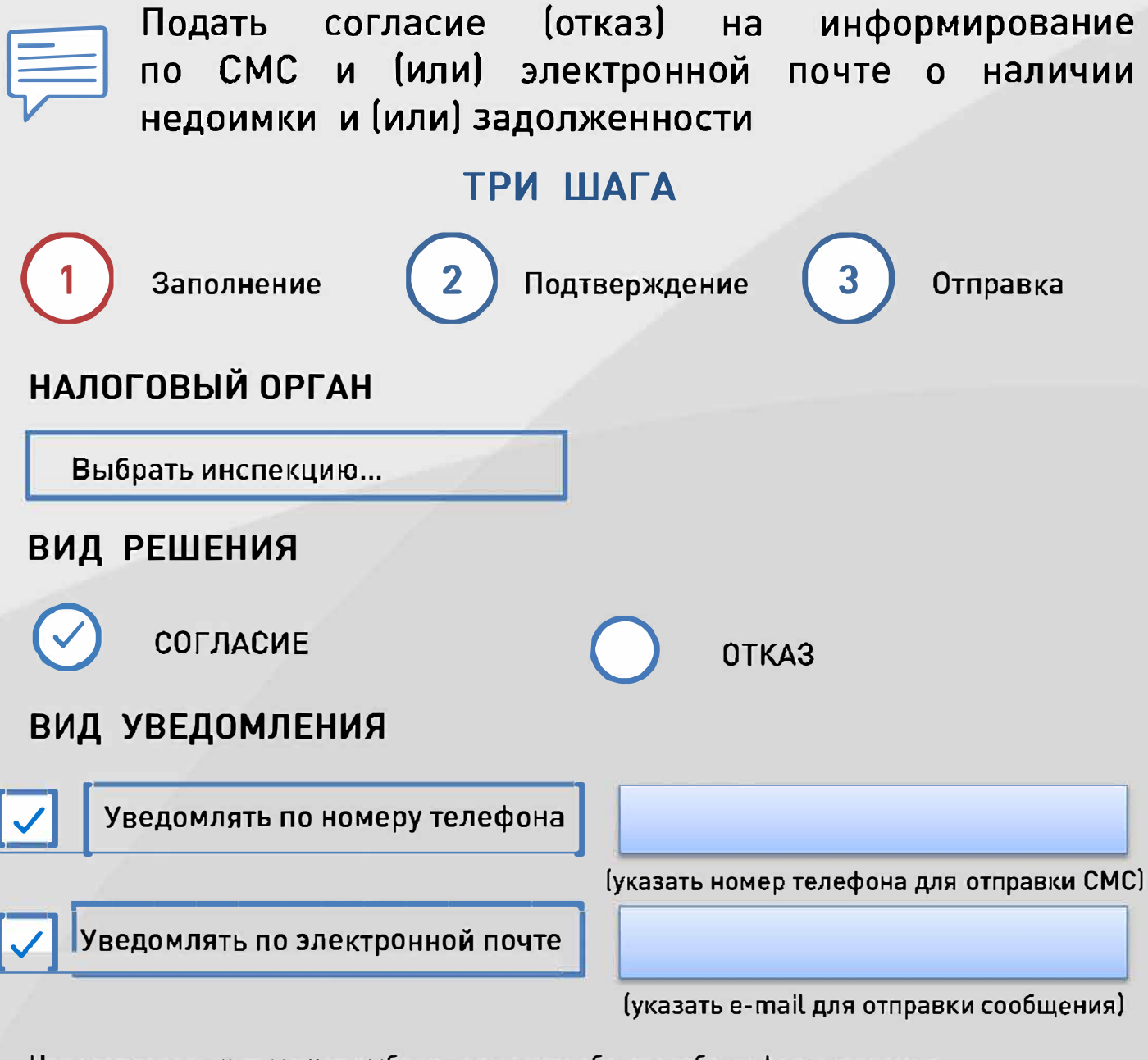

Налогоплательщик может выбрать один или оба способа информирования. При изменении номера телефона или адреса электронной почты - необходимо отправить согласие повторно.